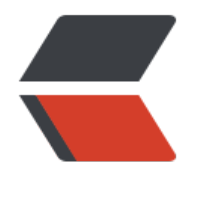

链滴

## Java 源码剖析—[—动](https://ld246.com)态代理的实现原理

作者: jesministrator

- 原文链接:https://ld246.com/article/1511708443762
- 来源网站:[链滴](https://ld246.com/member/jesministrator)
- 许可协议:[署名-相同方式共享 4.0 国际 \(CC BY-SA 4.0\)](https://ld246.com/article/1511708443762)

在本篇博客中,博主将和大家一起深入分析Jdk自带的动态代理的实现原理。如果有同学对**代理模式**, **态代理和动态代理**这些概念比较模糊,请先阅读博主的另一篇文章《一步一步学设计模式-》。

为了方便讲解, 我们继续使用代理模式中的购票例子, 下面是这个例子的主要代码:

```
● 首先我们先建立一个接口:
```
package com.wxueyuan.De[signPette](http://www.wxueyuan.com/blog/articles/2017/11/23/1511426293938.html)rn.StaticProxy;

```
public interface Operation {
   void buyTicket(Ticket t);
```
}

● 接着我们建立一个学生类并实现上面的接口,表示学生需要购票:

package com.wxueyuan.DesignPettern.StaticProxy;

public class Student implements Operation{

```
 @Override
 public void buyTicket(Ticket t) {
   // TODO Auto-generated method stub
   System.out.println("学生买到一张票,票价为"+t.getPrice());
 }
```
}

● 然后我们建立一个TicketOperationInvocationHandler实现InvocationHandler接口:

```
package com.wxueyuan.DesignPettern.DynamicProxy;
```

```
import java.lang.reflect.InvocationHandler;
import java.lang.reflect.Method;
import java.lang.reflect.Proxy;
```
public class TicketOperationInvocationHandler implements InvocationHandler {

```
 //将需要代理的委托对象传入Handler中
 private Object target; 
 public TicketOperationInvocationHandler(Object target) {
  this.target = target;
 }
 //获得帮助购票者买票的代理
 public Object getProxy() {
   return Proxy.newProxyInstance(Thread.currentThread() 
        .getContextClassLoader(), target.getClass().getInterfaces(), 
        this); 
 }
```

```
 //实际上黄牛执行的购票操作
```

```
 @Override
 public Object invoke(Object proxy, Method method, Object[] args) throws Throwable {
   // TODO Auto-generated method stub
   System.out.println("黄牛收取购票者的钱");
   System.out.println("黄牛连夜排队");
   Object ret = method.invoke(target, args);
   System.out.println("黄牛将票交给购票者");
   return ret;
 }
```
● 最后是测试类

}

package com.wxueyuan.DesignPettern.DynamicProxy;

```
import com.wxueyuan.DesignPettern.StaticProxy.Operation;
import com.wxueyuan.DesignPettern.StaticProxy.Student;
import com.wxueyuan.DesignPettern.StaticProxy.Ticket;
```
public class Test {

```
 public static void main(String[] args) {
   // TODO Auto-generated method stub
```

```
 //学生需要购买的ticket实例
 Ticket studentTicket = new Ticket(200);
```

```
 //创建为学生买票的代理
```

```
 Operation studentProxy = (Operation) new TicketOperationInvocationHandler(new Stud
nt()).getProxy();
```
studentProxy.buyTicket(studentTicket);

}

}

执行结果为:

<font color ="red">黄牛收取购票者的钱

黄牛连夜排队

购票者买到一张票,票价为200.0

```
黄牛将票交给学生</font>
```
下面我们就一步一步地分析这个简单的动态代理例子的原理:

首先我们先看我们是如何获得学生的代理的:

Operation studentProxy = (Operation) new TicketOperationInvocationHandler(new Student()) getProxy();

其中的关键就在于我们自定义的InvocationHandler中的getProxy()方法,现在我们就进入这个方法

```
一下:
public Object getProxy() {
      return Proxy.newProxyInstance(Thread.currentThread() 
           .getContextClassLoader(), target.getClass().getInterfaces(), 
           this); 
   }
```
这个方法的核心就是使用Proxy类的静态方法newProxyInstance(),我们具体看一下这个方法究竟在 什么,我们以Jdk1.8的源码为例,首先来看一下这个方法的注释:

/\*\*

- \* Returns an instance of a proxy class for the specified interfaces
- \* that dispatches method invocations to the specified invocation
- \* handler.
- \* @param loader the class loader to define the proxy class
- \* @param interfaces the list of interfaces for the proxy class
- to implement
- \* @param h the invocation handler to dispatch method invocations to

这个方法用来返回一个实现了一个或多个指定接口的代理类的实例,这个代理类能够将其实现的方法 调用传递给指定的方法调用处理器。

参数:

loader: 加载这个代理类的类加载器 interfaces:这个代理类实现的所有接口 h:将方法调用传至的调用处理器

## newProxyInstance()这个方法生成实例的核心代码有以下几句:

 //获得代理类的class类 Class<?> cl = getProxyClass0(loader, intfs);

 ... //获取代理类的构造函数

final Constructor<?> cons = cl.getConstructor(constructorParams);

 ... //根据构造函数生成一个代理类的实例,至于为什么代理类的构造方法中的参数是方法参数h,稍 我们就会知道了

return cons.newInstance(new Object[]{h});

从newProxyInstance()方法中的三行核心代码可以看出,如何获取代理类的class类是重中之重,因 获取class类之后,我们就可以利用Java反射获取构造函数并生成实例了。由于反射并不是本篇博客的 题,我们现在就来着重关注一下getProxyClass0()方法是如何工作的:

private static Class<?> getProxyClass0(ClassLoader loader, Class<?>... interfaces) {

if (interfaces.length  $>$  65535) { throw new IllegalArgumentException("interface limit exceeded"); }

 //如果代理类的class在缓存中存在,则直接获取,否则的话,通过ProxyClassFactory来创建 return proxyClassCache.get(loader, interfaces);

}

这里的proxyClassCache是在Proxy类中声明的WeakCache的实例,那我们就一起来看看这个WeakC che是什么:

```
/^{**} * Cache mapping pairs of (key, sub-key) -> value. 
 * Keys and values are weakly but sub-keys are strongly referenced. 
 * Keys are passed directly to get method which also takes a parameter. 
 * Sub-keys are calculated from keys and parameters using the subKeyFactory function
 * passed to the constructor. 
 * Values are calculated from keys and parameters using the valueFactory function passed
 * to the constructor.
*/
//这个WeakCache能够将一组(key,sub-key)的值映射成value的值。其中Key的值是直接通过参数传
的。
//sub - key的值是通过构造方法中的subKeyFactory生成的, value的值是通过构造方法中的valueFac
ory生成的。
//它的构造方法是:
final class WeakCache<K,P,V> {
  ...
  public WeakCache(BiFunction<K, P, ?> subKeyFactory,BiFunction<K, P, V> valueFactory) {
   this.subKeyFactory = Objects.requireNonNull(subKeyFactory);
   this.valueFactory = Objects.requireNonNull(valueFactory);
  }
  ...
}
知道了WeakCache的构造方法之后,我们一起来看一下我们在getProxyClass0方法中使用到的Weak
ache的get方法,它的核心代码如下:
public V get(K key, P parameter) {
  //通过subKeyFactory的apply方法生成subKey
  Object subKey = Objects.requireNonNull(subKeyFactory.apply(key, parameter));
 ...
  //通过subKey从valuesMap中取出可能存在的缓存提供者supplier
  Supplier<V> supplier = valuesMap.get(subKey);
 ...
 //如果供应者不为空,就调用supplier.get()方法, get方法的返回值就是我们这个方法的返回值
 if (supplier != null) {
   // 这里的供应者有可能是一个factory或者是一个缓存实例
```
V value = supplier.get(); if (value  $!=$  null) {

```
 return value;
```

```
 }
```
}

 } ... }

```
 ...
 //如果factory没有成功创建,我们此时创建一个factory
if (factory == null) {
  factory = new Factory(key, parameter, subKey, valuesMap);
```
看到这大家也许会问,上面代码中factory成功创建之后,如果supplier就是factory,该如何通过factor 的get()方法来返回我们需要的value值,这个value值又是怎么计算得到的呢?原来Factory这个类也

现了Supplier这个函数式接口,因此它也实现了自己的get万法:

```
private final class Factory implements Supplier<V> {
   @Override
     public synchronized V get() {
 ...
     V value = null:
        try {
      //通过我们的valueFactory的apply方法生成value
          value = Objects.requireNonNull(valueFactory.apply(key, parameter));
        }
 ...
     return value;
    }
}
```
知道了WeakCache中get()方法的实现后,我们看一下在Proxy类中,是如何定义这个WeakCache类 的proxyClassCache的呢?

```
//根据WeakCache的构造函数可知, KeyFactory就是在get方法中生成sub - key的subKeyFactory;
//ProxyClassFactory就是get方法中生成value的valueFactory
private static final WeakCache<ClassLoader, Class<?>[], Class<?>>
     proxyClassCache = new WeakCache<>(new KeyFactory(), new ProxyClassFactory());
看到这里读者们应该知道WeakCache中的get方法是怎么工作的了吧?它利用subKeyFactory(在Pro
y类中就是KeyFactory)来生成subKey,再利用valueFactory(在Proxy类中就是ProxyClassFactor
```
)的apply方法生成并返回value值。那么我们一起来看一下, KeyFactory是如何生成subKey的:

```
//其实很简单就是根据参数intefaces的数量,来生成不同的subKey对象
private static final class KeyFactory
    implements BiFunction<ClassLoader, Class<?>[], Object>
   {
     @Override
    public Object apply(ClassLoader classLoader, Class<?>[] interfaces) {
       switch (interfaces.length) {
         case 1: return new Key1(interfaces[0]); // 代理类只实现了一个接口
          case 2: return new Key2(interfaces[0], interfaces[1]);//代理类实现了两个接口
         case 0: return key0;//代理类没有实现接口
         default: return new KeyX(interfaces);//代理类实现了三个及以上的接口
       }
     }
   }
```
然后是ProxyClassFactory是如何生成value,也就是我们这里需要的代理类的class类的:

```
private static final class ProxyClassFactory
    implements BiFunction<ClassLoader, Class<?>[], Class<?>>
{
  //代理类名字的前缀为$Proxy
 private static final String proxyClassNamePrefix = "$Proxy";
 //为了生成唯一的代理类名的计数器
  private static final AtomicLong nextUniqueNumber = new AtomicLong();
```

```
 @Override
 public Class<?> apply(ClassLoader loader, Class<?>[] interfaces) {
```

```
 String proxyPkg = null; // 代理类的包名
   //对于非公共接口,代理类的包名与接口的包名相同
   for (Class<?> intf : interfaces) {
          int flags = intf.getModifiers();
          if (!Modifier.isPublic(flags)) {
            accessFlags = Modifier.FINAL;
            String name = intf.getName();
           int n = name.lastIndexOf('.');
           String pkg = ((n == -1) ? "" : name.substring(0, n + 1));if (proxyPkg == null) {
              proxyPkg = pkg;
            } else if (!pkg.equals(proxyPkg)) {
              throw new IllegalArgumentException(
                "non-public interfaces from different packages");
 }
         }
       }
  }
 if (proxyPkg = null) {
  // 如果没有非公共的接口, 就使用com.sun.proxy作为包名
   proxyPkg = ReflectUtil.PROXY_PACKAGE + ".";
  }
  //默认生成的公共代理类的全限定名为com.sun.proxy.$Proxy0,com.sun.proxy.$Proxy1,以此数字
增
  long num = nextUniqueNumber.getAndIncrement();
  String proxyName = proxyPkg + proxyClassNamePrefix + num;
  //生成代理类的字节码
  byte[] proxyClassFile = ProxyGenerator.generateProxyClass(
    proxyName, interfaces, accessFlags);
  try { 
     //根据上面产生的字节码产生Class实例并返回,至此我们终于获得了代理类的Class实例
    return defineClass0(loader, proxyName, 
       proxyClassFile, 0, proxyClassFile.length); 
  } catch (ClassFormatError e) { 
       throw new IllegalArgumentException(e.toString()); 
  } 
}
ProxyGenerator.generateProxyClass这个方法的源码并没有公开,我们可以反编译class文件,然后
单看一下:
```
...

```
 public static byte[] generateProxyClass(final String var0, Class[] var1) { 
  ProxyGenerator var2 = new ProxyGenerator(var0, var1); 
  final byte[] var3 = var2.generateClassFile(); 
 // 这里根据参数配置,决定是否把生成的字节码 (.class文件) 保存到本地磁盘, 默认是不保存的
  if(saveGeneratedFiles) { 
     AccessController.doPrivileged(new PrivilegedAction() {
```

```
 public Void run() { 
          try { 
            FileOutputStream var1 = new FileOutputStream(ProxyGenerator.dotToSlash(var0)
+ ".class"); 
            var1.write(var3); 
            var1.close(); 
            return null; 
          } catch (IOException var2) { 
            throw new InternalError("I/O exception saving generated file: " + var2); 
          } 
 } 
     }); 
   } 
   return var3; 
} 
我们可以通过设置sun.misc.ProxyGenerator.saveGeneratedFiles这个boolean值的属性,来使方法
认将class文件保存到磁盘。那么我们就来修改一下我们的Test代码,来将生成的proxy文件保存到磁
上:
```
public static void main(String[] args) { // TODO Auto-generated method stub

 //学生需要购买的ticket实例 Ticket studentTicket = new Ticket(200);

//将是否在系统属性修改为true, 使字节文件保存到磁盘上 System.getProperties().put("sun.misc.ProxyGenerator.saveGeneratedFiles", "true"); //显示生成的代理类的全限定名

 System.out.println(Proxy.getProxyClass(Operation.class.getClassLoader(), Operation.class)); //创建为学生买票的黄牛代理

 Operation studentProxy = (Operation) new TicketOperationInvocationHandler(new Student )).getProxy();

studentProxy.buyTicket(studentTicket);

}

执行结果为:

<font color ="red">class com.sun.proxy.\$Proxy0

黄牛收取购票者的钱

黄牛连夜排队

学生买到一张票,票价为200.0

黄牛将票交给购票者</font>

同时, 在com/sun/proxy下生成了<font color ="red">Proxy0.class</font>, (注: 如果我们的接 类不是public的,那么我们生成的Proxy0代理类的包名会和接口类的包名相同哦)。下面我们将这个 节码反编译看一下:

package com.sun.proxy;

import com.wxueyuan.DesignPettern.StaticProxy.Ticket; import java.lang.reflect.UndeclaredThrowableException; import java.lang.reflect.InvocationHandler;

```
import java.lang.reflect.Method;
import com.wxueyuan.DesignPettern.StaticProxy.Operation;
import java.lang.reflect.Proxy;
public final class $Proxy0 extends Proxy implements Operation
   private static Method m1;
   private static Method m2;
   private static Method m3;
   private static Method m0;
   public $Proxy0(final InvocationHandler invocationHandler) {
      super(invocationHandler);
   }
   public final boolean equals(final Object o) {
      try {
        return (boolean)super.h.invoke(this, $Proxy0.m1, new Object[] { o });
      }
      catch (Error | RuntimeException error) {
        throw;
      }
      catch (Throwable t) {
        throw new UndeclaredThrowableException(t);
      }
   }
   public final String toString() {
      try {
        return (String)super.h.invoke(this, $Proxy0.m2, null);
      }
      catch (Error | RuntimeException error) {
        throw;
      }
      catch (Throwable t) {
        throw new UndeclaredThrowableException(t);
      }
   }
   public final void buyTicket(final Ticket ticket) {
      try {
        super.h.invoke(this, $Proxy0.m3, new Object[] { ticket });
      }
      catch (Error | RuntimeException error) {
        throw;
      }
      catch (Throwable t) {
        throw new UndeclaredThrowableException(t);
      }
   }
   public final int hashCode() {
      try {
        return (int)super.h.invoke(this, $Proxy0.m0, null);
```
{

```
 }
      catch (Error | RuntimeException error) {
        throw;
      }
      catch (Throwable t) {
        throw new UndeclaredThrowableException(t);
      }
   }
   static {
      try {
        $Proxy0.m1 = Class.forName("java.lang.Object").getMethod("equals", Class.forName("
ava.lang.Object"));
        $Proxy0.m2 = Class.forName("java.lang.Object").getMethod("toString", (Class<?>[])n
w Class[0]);
        $Proxy0.m3 = Class.forName("com.wxueyuan.DesignPettern.StaticProxy.Operation").g
tMethod("buyTicket", Class.forName("com.wxueyuan.DesignPettern.StaticProxy.Ticket"));
        $Proxy0.m0 = Class.forName("java.lang.Object").getMethod("hashCode", (Class<?>[])
ew Class[0]);
      }
      catch (NoSuchMethodException ex) {
        throw new NoSuchMethodError(ex.getMessage());
      }
      catch (ClassNotFoundException ex2) {
        throw new NoClassDefFoundError(ex2.getMessage());
      }
   }
}
```
还记得我们之前的return cons.newInstance(new Object[]{h});这句代码么,因为生成的Proxy类的 造函数的参数就是就是InvocationHandler, 因此我们将newProxyInstance()中的参数h传递过来, 来调用它的invoke()方法。

分析了这么多的源码,我们来总结一下Java动态代理的流程吧:

1. Proxy.newProxyInstance()方法返回一个代理类的实例,需要传入InvocationHandler的实例h

2. 当新的代理实例调用指定方法时,本质上是InvocationHandler实例调用invoke方法,并传入指定 method类型的参数。

根据我们生成\$Proxy0代理类,我们能够总结出:

1. 所有生成的代理类都继承了Proxy类,实现了需要代理的接口。正是由于java不能多继承,所以JD 的动态代理不支持对实现类的代理,只支持接口的代理。

2. 提供了一个使用InvocationHandler作为参数的构造方法。这个参数是由Proxy.newProxyInstance( 方法的参数传入的。当代理类实例调用某个方法时,本质上是InvocationHandler实例以该方法的met od类型作为参数调用invoke方法。

Java的动态代理其实有很多应用场景,比如Spring的AOP或者是最近很火的RPC框架,里面都涉及到 动态代理的知识,因此从原理上分析一下动态代理的源码还是很有帮助的,那么这次的源码分析就到 里了,我们下次再见~。